# **apachelogs**

*Release 0.3.0*

**John Thorvald Wodder II**

**2019 May 12**

# **CONTENTS**

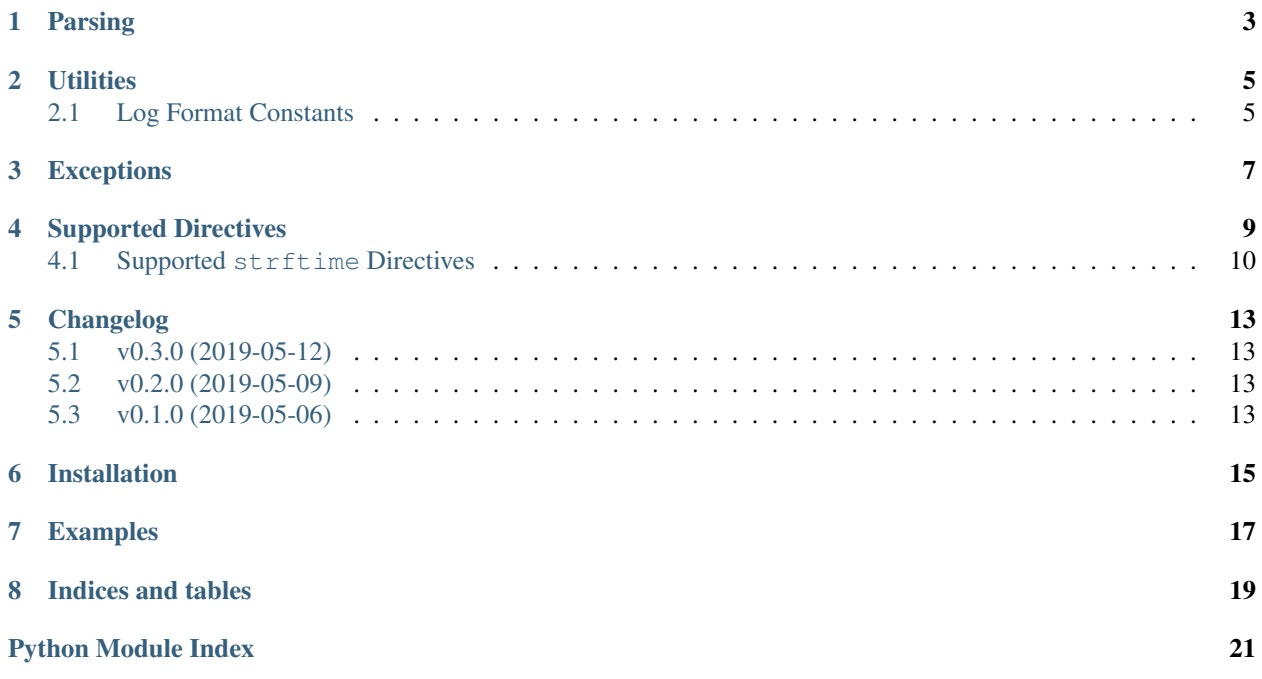

<span id="page-4-1"></span><span id="page-4-0"></span>[GitHub](https://github.com/jwodder/apachelogs) | [PyPI](https://pypi.org/project/apachelogs/) | [Documentation](https://apachelogs.readthedocs.io) | [Issues](https://github.com/jwodder/apachelogs/issues) | *[Changelog](#page-16-0)*

### **ONE**

### **PARSING**

<span id="page-6-5"></span><span id="page-6-4"></span><span id="page-6-0"></span>**class** apachelogs.**LogParser**(*format*, *encoding='iso-8859-1'*, *errors=None*)

A class for parsing Apache access log entries in a given log format. Instantiate with a log format string, and then use the  $parse()$  and/or  $parse\_lines()$  methods to parse log entries in that format.

#### Parameters

- **format** ([str](https://docs.python.org/3/library/stdtypes.html#str)) an Apache log format
- **encoding**  $(str)$  $(str)$  $(str)$  The encoding to use for decoding certain strings in log entries (see *[Supported Directives](#page-12-0)*); defaults to 'iso-8859-1'. Set to 'bytes' to cause the strings to be returned as [bytes](https://docs.python.org/3/library/stdtypes.html#bytes) values instead of [str](https://docs.python.org/3/library/stdtypes.html#str).
- **errors** ([str](https://docs.python.org/3/library/stdtypes.html#str)) the error handling scheme to use when decoding; defaults to 'strict'

#### Raises

- **[InvalidDirectiveError](#page-10-1)** if an invalid directive occurs in format
- **[UnknownDirectiveError](#page-10-2)** if an unknown directive occurs in format

#### <span id="page-6-1"></span>**parse**(*entry*)

Parse an access log entry according to the log format and return a  $LogEntry$  object.

**Parameters entry**  $(str)$  $(str)$  $(str)$  – an access log entry to parse

Return type *[LogEntry](#page-6-3)*

Raises **[InvalidEntryError](#page-10-3)** – if entry does not match the log format

#### <span id="page-6-2"></span>**parse\_lines**(*entries*, *ignore\_invalid=False*)

Parse the elements in an iterable of access log entries (e.g., an open text file handle) and return a generator of [LogEntry](#page-6-3)s. If ignore\_invalid is [True](https://docs.python.org/3/library/constants.html#True), any entries that do not match the log format will be silently discarded; otherwise, such an entry will cause an  $InvalidEntropyError$  to be raised.

#### Parameters

- **entries** an iterable of [str](https://docs.python.org/3/library/stdtypes.html#str)
- **ignore\_invalid** ([bool](https://docs.python.org/3/library/functions.html#bool)) whether to silently discard entries that do not match the log format

Return type [LogEntry](#page-6-3) generator

Raises **[InvalidEntryError](#page-10-3)** – if an element of entries does not match the log format and ignore invalid is [False](https://docs.python.org/3/library/constants.html#False)

#### <span id="page-6-3"></span>**class** apachelogs.**LogEntry**

A parsed Apache access log entry. The value associated with each directive in the log format is stored as an attribute on the [LogEntry](#page-6-3) object; for example, if the log format contains a  $\frac{1}{8}$ s directive, the LogEntry for a

<span id="page-7-1"></span>parsed entry will have a status attribute containing the status value from the entry as an [int](https://docs.python.org/3/library/functions.html#int). See *[Supported](#page-12-0) [Directives](#page-12-0)* for the attribute names & types of each directive supported by this library.

If the log format contains two or more directives that are stored in the same attribute (e.g.,  $\&$ D and  $\&$ {us}T), the given attribute will contain the first non-[None](https://docs.python.org/3/library/constants.html#None) directive value.

The values of date  $\&$  time directives are stored in a request\_time\_fields: dict attribute. If this [dict](https://docs.python.org/3/library/stdtypes.html#dict) contains enough information to assemble a complete (possibly naïve) datetime. datetime, then the [LogEntry](#page-6-3) will have a request\_time attribute equal to that [datetime.datetime](https://docs.python.org/3/library/datetime.html#datetime.datetime).

#### <span id="page-7-0"></span>**directives = None**

New in version 0.3.0.

A [dict](https://docs.python.org/3/library/stdtypes.html#dict) mapping individual log format directives (e.g., " $\frac{1}{6}$ h" or " $\frac{2}{5}$  < s") to their corresponding values from the log entry.  $\frac{1}{2}$  ( $\frac{1}{2}$ ) directives with multiple subdirectives (e.g.,  $\frac{1}{2}$  ( $\frac{1}{2}$ ) are broken up into one entry per subdirective (For  $\frac{1}{2}$  { $\frac{1}{2}$  =  $\frac{1}{2}$  =  $\frac{1}{2}$  =  $\frac{1}{2}$  =  $\frac{1}{2}$  =  $\frac{1}{2}$  =  $\frac{1}{2}$  =  $\frac{1}{2}$  =  $\frac{1}{2}$  =  $\frac{1}{2}$  =  $\frac{1}{2}$  =  $\frac{1}{2}$  =  $\frac{1}{2}$  =  $\frac{1}{2}$  =  $\frac{1$ "% {%m}t", and "% {%d}t"). This attribute provides an alternative means of looking up directive values besides using the named attributes.

#### **entry = None**

The original logfile entry with trailing newlines removed

#### **format = None**

The entry's log format string

apachelogs.**parse**(*format*, *entry*, *encoding='iso-8859-1'*, *errors=None*)

A convenience function for parsing a single logfile entry without having to directly create a  $LogParser$  object.

encoding and errors have the same meaning as for [LogParser](#page-6-4).

apachelogs.**parse\_lines**(*format*, *entries*, *encoding='iso-8859-1'*, *errors=None*, *ignore\_invalid=False*)

A convenience function for parsing an iterable of logfile entries without having to directly create a  $LogParser$ object.

encoding and errors have the same meaning as for [LogParser](#page-6-4). ignore\_invalid has the same meaning as for [LogParser.parse\\_lines\(\)](#page-6-2).

### **UTILITIES**

<span id="page-8-5"></span><span id="page-8-0"></span>apachelogs.**parse\_apache\_timestamp**(*s*)

Parse an Apache timestamp into a [datetime.datetime](https://docs.python.org/3/library/datetime.html#datetime.datetime) object. The month name in the timestamp is expected to be an abbreviated English name regardless of the current locale.

**>>>** parse\_apache\_timestamp('[01/Nov/2017:07:28:29 +0000]') datetime.datetime(2017, 11, 1, 7, 28, 29, tzinfo=datetime.timezone.utc)

**Parameters**  $s$  ( $str$ ) – a string of the form DD/Mon/YYYY: HH:MM:SS +HHMM (optionally enclosed in square brackets)

Returns an aware [datetime.datetime](https://docs.python.org/3/library/datetime.html#datetime.datetime)

Raises **[ValueError](https://docs.python.org/3/library/exceptions.html#ValueError)** – if s is not in the expected format

### <span id="page-8-1"></span>**2.1 Log Format Constants**

The following standard log formats are available as string constants in this package so that you don't have to keep typing out the full log format strings:

```
apachelogs.COMBINED = '%h %l %u %t "%r" %>s %b "%{Referer}i" "%{User-Agent}i"'
    NCSA extended/combined log format
```
<span id="page-8-4"></span>apachelogs.**COMBINED\_DEBIAN = '%h %l %u %t "%r" %>s %O "%{Referer}i" "%{User-Agent}i"'** Like [COMBINED](#page-8-2), but with %O (total bytes sent including headers) in place of %b (size of response excluding headers)

<span id="page-8-3"></span>apachelogs.**COMMON = '%h %l %u %t "%r" %>s %b'** Common log format (CLF)

apachelogs.**COMMON\_DEBIAN = '%h %l %u %t "%r" %>s %O'** Like [COMMON](#page-8-3), but with  $\&$ O (total bytes sent including headers) in place of  $\&$ b (size of response excluding headers)

apachelogs.**VHOST\_COMBINED = '%v:%p %h %l %u %t "%r" %>s %O "%{Referer}i" "%{User-Agent}i"'** [COMBINED\\_DEBIAN](#page-8-4) with virtual host & port prepended

```
apachelogs.VHOST_COMMON = '%v %h %l %u %t "%r" %>s %b'
    COMMON with virtual host prepended
```
### **THREE**

### **EXCEPTIONS**

#### <span id="page-10-4"></span><span id="page-10-0"></span>**exception** apachelogs.**Error**

Bases: [Exception](https://docs.python.org/3/library/exceptions.html#Exception)

The base class for all custom exceptions raised by apachelogs

#### <span id="page-10-1"></span>**exception** apachelogs.**InvalidDirectiveError**

Bases: apachelogs.errors.Error, [ValueError](https://docs.python.org/3/library/exceptions.html#ValueError)

Raised by the [LogParser](#page-6-4) constructor when given a log format containing an invalid or malformed directive

#### **format = None**

The log format string containing the invalid directive

#### **pos = None**

The position in the log format string at which the invalid directive occurs

#### <span id="page-10-3"></span>**exception** apachelogs.**InvalidEntryError**

Bases: apachelogs.errors.Error, [ValueError](https://docs.python.org/3/library/exceptions.html#ValueError)

Raised when a attempting to parse a log entry that does not match the given log format

### **entry = None** The invalid log entry

### **format = None**

The log format string the entry failed to match against

#### <span id="page-10-2"></span>**exception** apachelogs.**UnknownDirectiveError**

Bases: apachelogs.errors.Error, [ValueError](https://docs.python.org/3/library/exceptions.html#ValueError)

Raised by the [LogParser](#page-6-4) constructor when given a log format containing an unknown or unsupported directive

#### **directive = None**

The unknown or unsupported directive

# **SUPPORTED DIRECTIVES**

<span id="page-12-0"></span>The following table lists the log format directives supported by this library along with the names & types of the attributes at which their parsed values are stored on a  $LogEntry$ . The attribute names for the directives are based off of the names used internally by the Apache source code.

A directive with the < modifier (e.g., %<s) will be stored at entry.original\_attribute\_name, and a directive with the > modifier will be stored at entry.final\_attribute\_name

A type of  $str$  marked with an asterisk (\*) means that the directive's values are decoded according to the encoding option to [LogParser](#page-6-4).

Any directive may evaluate to [None](https://docs.python.org/3/library/constants.html#None) when it is modified by a set of status codes (e.g., %400,501T or %!200T).

See [the Apache documentation](http://httpd.apache.org/docs/current/mod/mod_log_config.html) for information on the meaning of each directive.

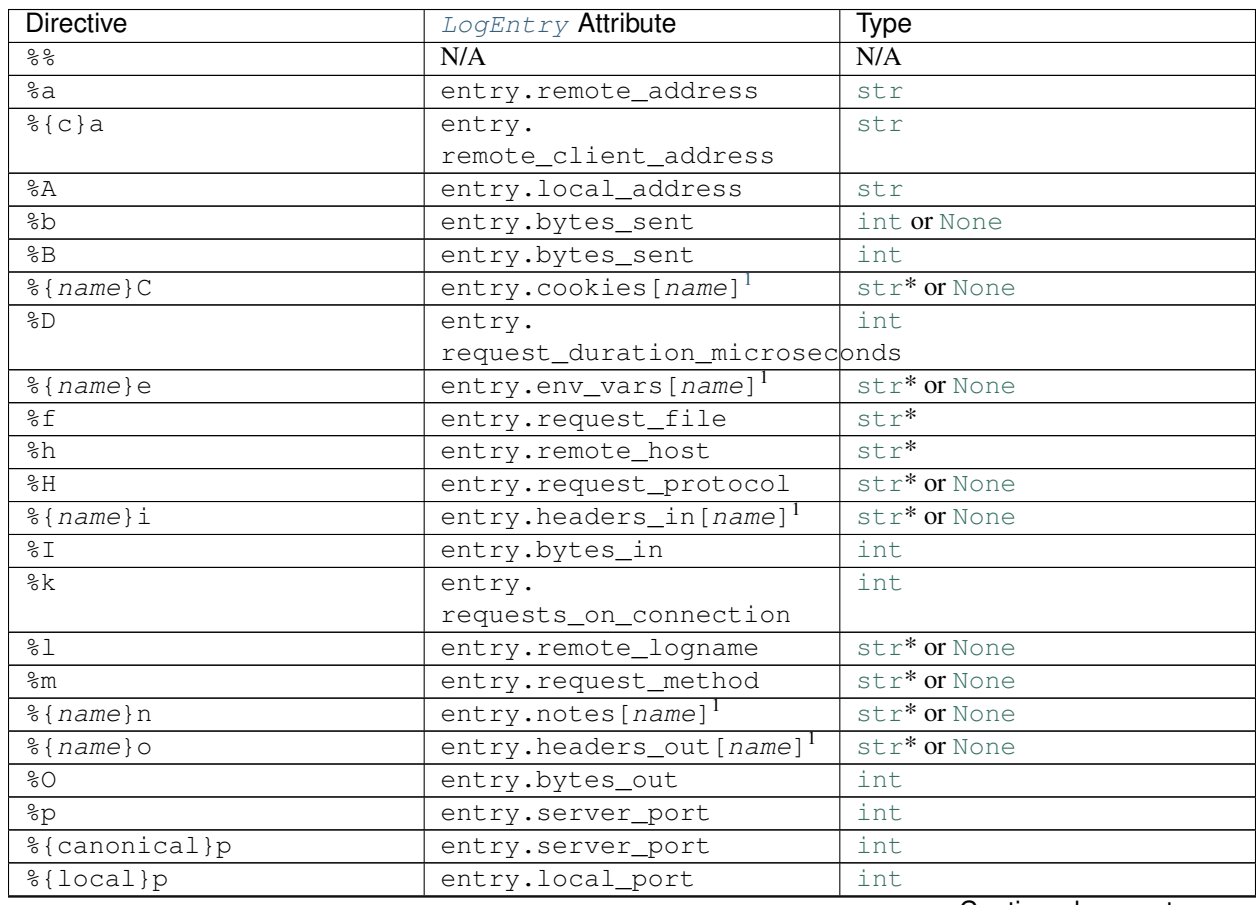

Continued on next page

| <b>Directive</b>    | LogEntry Attribute                   | <b>Type</b>              |
|---------------------|--------------------------------------|--------------------------|
| %{remote}p          | entry.remote_port                    | int                      |
| 8P                  | entry.pid                            | int                      |
| %{pid}P             | entry.pid                            | int                      |
| $%$ {tid}P          | entry.tid                            | int                      |
| ိရ                  | entry.request_query                  | $str*$                   |
| %r                  | entry.request_line                   | str* or None             |
| %R                  | entry.handler                        | $str*$                   |
| န္မွ ဒ              | entry.status                         | int or None              |
| $\S S$              | entry.bytes_combined                 | int                      |
| %t                  | entry.                               | aware datetime.datetime  |
|                     | request_time_fields["timestamp"]     |                          |
| %{sec}t             | entry.                               | int.                     |
|                     | request_time_fields["epoch"]         |                          |
| $%$ {msec}t         | entry.                               | int                      |
|                     | request_time_fields["milliepoch"]    |                          |
| $%$ {usec}t         | entry.                               | int                      |
|                     | request_time_fields["microepoch"]    |                          |
| %{msec_frac}t       | entry.                               | int.                     |
|                     | request_time_fields["msec_frac"]     |                          |
| %{usec_frac}t       | entry.                               | int                      |
|                     | request_time_fields["usec_frac"]     |                          |
| %{strftime_format}t | entry.                               | (See below)              |
|                     | request_time_fields<br>(See          |                          |
|                     | below)                               |                          |
| $\S$ T              | entry.                               | int                      |
|                     | request_duration_seconds             |                          |
| $%$ {ms } T         | entry.                               | int                      |
|                     | request_duration_milliseconds        |                          |
| $%$ {us}T           | entry.                               | int                      |
|                     | request_duration_microseconds        |                          |
| $\S\ S\$ T          | entry.                               | int                      |
|                     | request_duration_seconds             |                          |
| %u                  | entry.remote_user                    | str* or None             |
| %U                  | entry.request_uri                    | str* or None             |
| $\frac{6}{9}V$      | entry.virtual_host                   | str*                     |
| 8V                  | entry.server_name                    | $str*$                   |
| $\frac{8}{3}X$      | entry.connection_status              | str                      |
| $8^{\circ}$ FB      | entry.ttfb                           | int or None              |
| %{name}^ti          | entry.trailers_in[name] <sup>1</sup> | str <sup>*</sup> or None |
| %{name}^to          | entry.                               | str* or None             |
|                     | trailers_out[name] <sup>1</sup>      |                          |

Table 1 – continued from previous page

# <span id="page-13-0"></span>**4.1 Supported strftime Directives**

The following table lists the strftime directives supported for use in the parameter of a  $\S \ \ \ \ \ \ \ \ \ \$  directive along with the keys & types at which they are stored in the [dict](https://docs.python.org/3/library/stdtypes.html#dict) entry.request\_time\_fields. See any C documentation for information on the meaning of each directive.

<span id="page-13-1"></span><sup>&</sup>lt;sup>1</sup> The cookies, env\_vars, headers\_in, headers\_out, notes, trailers\_in, and trailers\_out attributes are case-insensitive [dict](https://docs.python.org/3/library/stdtypes.html#dict)s.

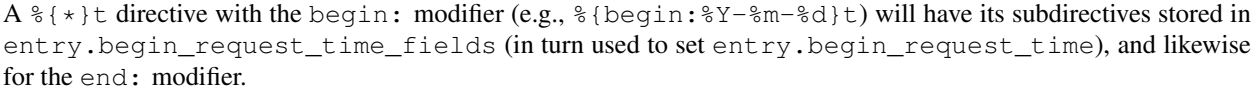

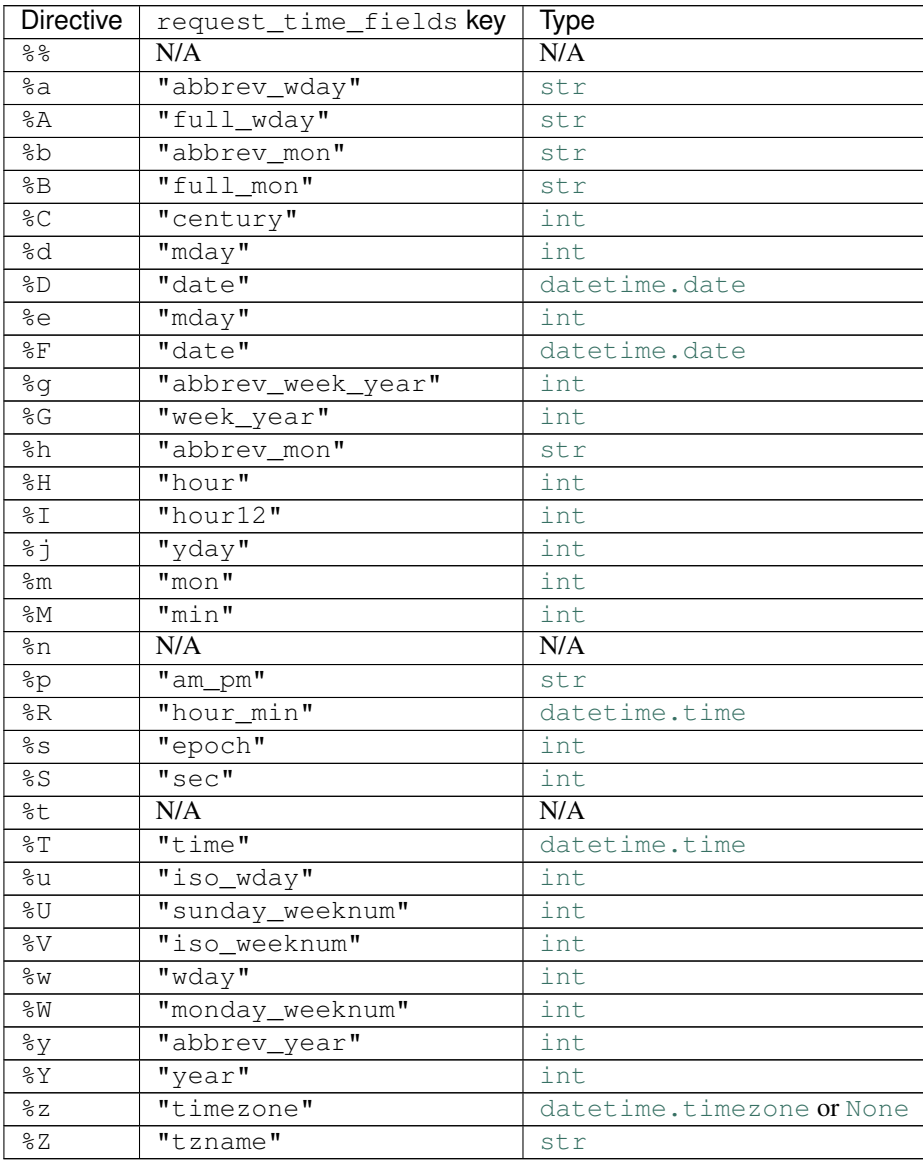

### **FIVE**

# **CHANGELOG**

### <span id="page-16-1"></span><span id="page-16-0"></span>**5.1 v0.3.0 (2019-05-12)**

• Gave [LogEntry](#page-6-3) a [directives](#page-7-0) attribute for looking up directive values by the corresponding log format directives

# <span id="page-16-2"></span>**5.2 v0.2.0 (2019-05-09)**

- Changed the capitalization of "User-agent" in the log format string constants to "User-Agent"
- The cookies, env\_vars, headers\_in, headers\_out, notes, trailers\_in, and trailers\_out attributes of  $LogEntry$  are now all case-insensitive [dict](https://docs.python.org/3/library/stdtypes.html#dict)s.

# <span id="page-16-3"></span>**5.3 v0.1.0 (2019-05-06)**

#### Initial release

[apachelogs](#page-4-0) parses Apache access log files. Pass it a [log format string](http://httpd.apache.org/docs/current/mod/mod_log_config.html) and get back a parser for logfile entries in that format. [apachelogs](#page-4-0) even takes care of decoding escape sequences and converting things like timestamps, integers, and bare hyphens to [datetime](https://docs.python.org/3/library/datetime.html#datetime.datetime) values, [int](https://docs.python.org/3/library/functions.html#int)s, and [None](https://docs.python.org/3/library/constants.html#None)s.

**SIX**

### **INSTALLATION**

<span id="page-18-0"></span>apachelogs requires Python 3.5 or higher. Just use [pip](https://pip.pypa.io) for Python 3 (You have pip, right?) to install apachelogs and its dependencies:

python3 -m pip install apachelogs

### **SEVEN**

### **EXAMPLES**

<span id="page-20-0"></span>Parse a single log entry:

```
>>> from apachelogs import LogParser
>>> parser = LogParser("%h %l %u %t \"%r\" %>s %b \"%{Referer}i\" \"%{User-Agent}i\"")
>>> # The above log format is also available as the constant `apachelogs.COMBINED`.
>>> entry = parser.parse('209.126.136.4 - - [01/Nov/2017:07:28:29 +0000] "GET / HTTP/
˓→1.1" 301 521 "-" "Mozilla/5.0 (Windows NT 10.0; Win64; x64) AppleWebKit/537.36
˓→(KHTML, like Gecko) Chrome/57.0.2987.133 Safari/537.36"\n')
>>> entry.remote_host
'209.126.136.4'
>>> entry.request_time
datetime.datetime(2017, 11, 1, 7, 28, 29, tzinfo=datetime.timezone.utc)
>>> entry.request_line
'GET / HTTP/1.1'
>>> entry.final_status
301
>>> entry.bytes_sent
521
>>> entry.headers_in["Referer"] is None
True
>>> entry.headers_in["User-Agent"]
'Mozilla/5.0 (Windows NT 10.0; Win64; x64) AppleWebKit/537.36 (KHTML, like Gecko)
˓→Chrome/57.0.2987.133 Safari/537.36'
>>> # Log entry components can also be looked up by directive:
>>> entry.directives["%r"]
'GET / HTTP/1.1'
>>> entry.directives["%>s"]
301
>>> entry.directives["%t"]
datetime.datetime(2017, 11, 1, 7, 28, 29, tzinfo=datetime.timezone.utc)
```
Parse a file full of log entries:

```
>>> with open('/var/log/apache2/access.log') as fp:
... for entry in parser.parse_lines(fp):
... print(str(entry.request_time), entry.request_line)
...
2019-01-01 12:34:56-05:00 GET / HTTP/1.1
2019-01-01 12:34:57-05:00 GET /favicon.ico HTTP/1.1
2019-01-01 12:34:57-05:00 GET /styles.css HTTP/1.1
# etc.
```
**EIGHT**

# **INDICES AND TABLES**

<span id="page-22-0"></span>• genindex

• search

# **PYTHON MODULE INDEX**

### <span id="page-24-0"></span>a

apachelogs, [1](#page-4-0)

### **INDEX**

# A

apachelogs (*module*), [1](#page-4-1)

### C

COMBINED (*in module apachelogs*), [5](#page-8-5) COMBINED\_DEBIAN (*in module apachelogs*), [5](#page-8-5) COMMON (*in module apachelogs*), [5](#page-8-5) COMMON\_DEBIAN (*in module apachelogs*), [5](#page-8-5)

# D

directive (*apachelogs.UnknownDirectiveError attribute*), [7](#page-10-4) directives (*apachelogs.LogEntry attribute*), [4](#page-7-1)

# E

entry (*apachelogs.InvalidEntryError attribute*), [7](#page-10-4) entry (*apachelogs.LogEntry attribute*), [4](#page-7-1) Error, [7](#page-10-4)

# F

format (*apachelogs.InvalidDirectiveError attribute*), [7](#page-10-4) format (*apachelogs.InvalidEntryError attribute*), [7](#page-10-4) format (*apachelogs.LogEntry attribute*), [4](#page-7-1)

# I

InvalidDirectiveError, [7](#page-10-4) InvalidEntryError, [7](#page-10-4)

### L

LogEntry (*class in apachelogs*), [3](#page-6-5) LogParser (*class in apachelogs*), [3](#page-6-5)

### P

parse() (*apachelogs.LogParser method*), [3](#page-6-5) parse() (*in module apachelogs*), [4](#page-7-1) parse\_apache\_timestamp() (*in module apachelogs*), [5](#page-8-5) parse\_lines() (*apachelogs.LogParser method*), [3](#page-6-5) parse\_lines() (*in module apachelogs*), [4](#page-7-1) pos (*apachelogs.InvalidDirectiveError attribute*), [7](#page-10-4)

# $\mathbf{U}$

UnknownDirectiveError, [7](#page-10-4)

### V

VHOST\_COMBINED (*in module apachelogs*), [5](#page-8-5) VHOST\_COMMON (*in module apachelogs*), [5](#page-8-5)